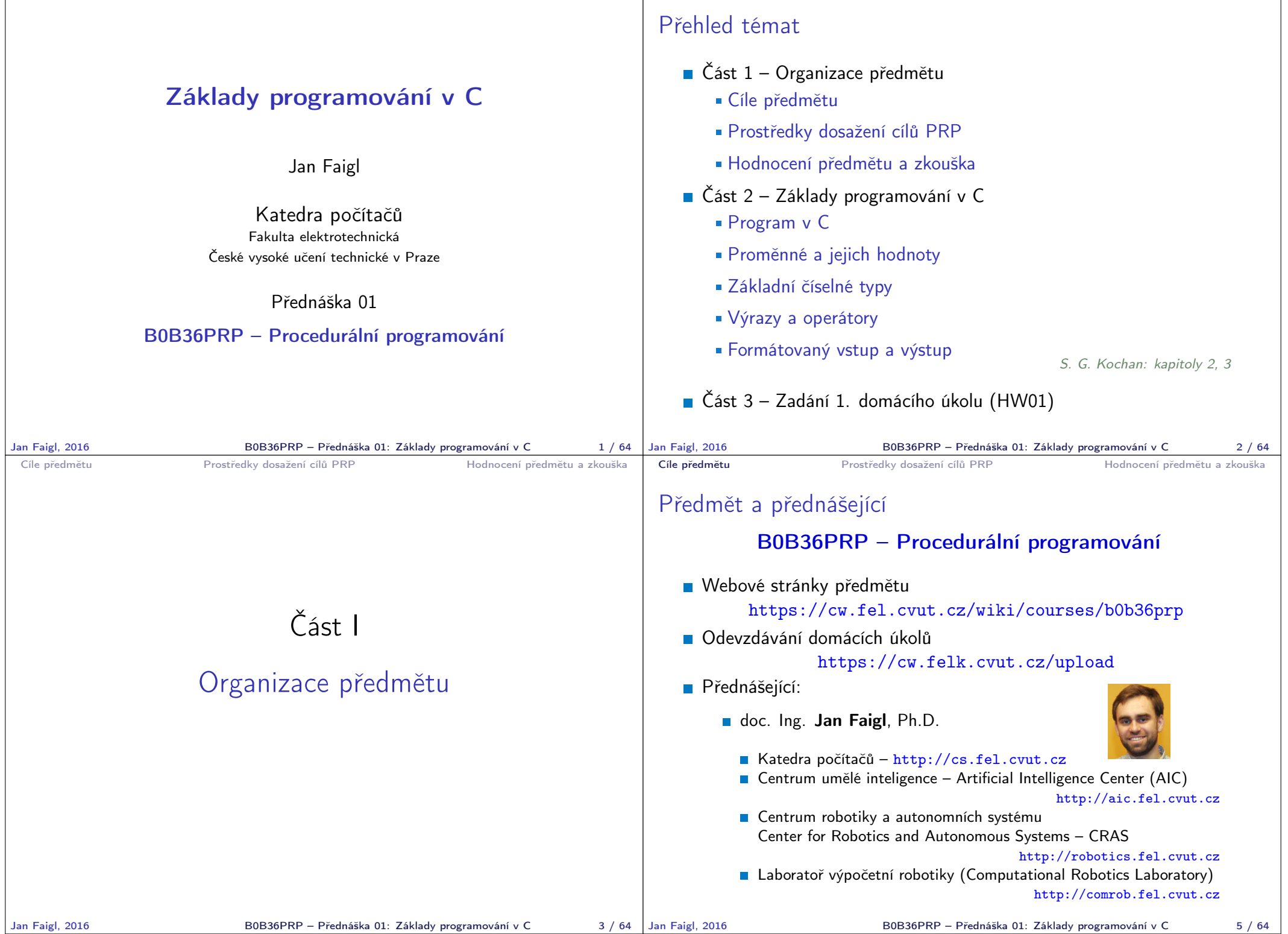

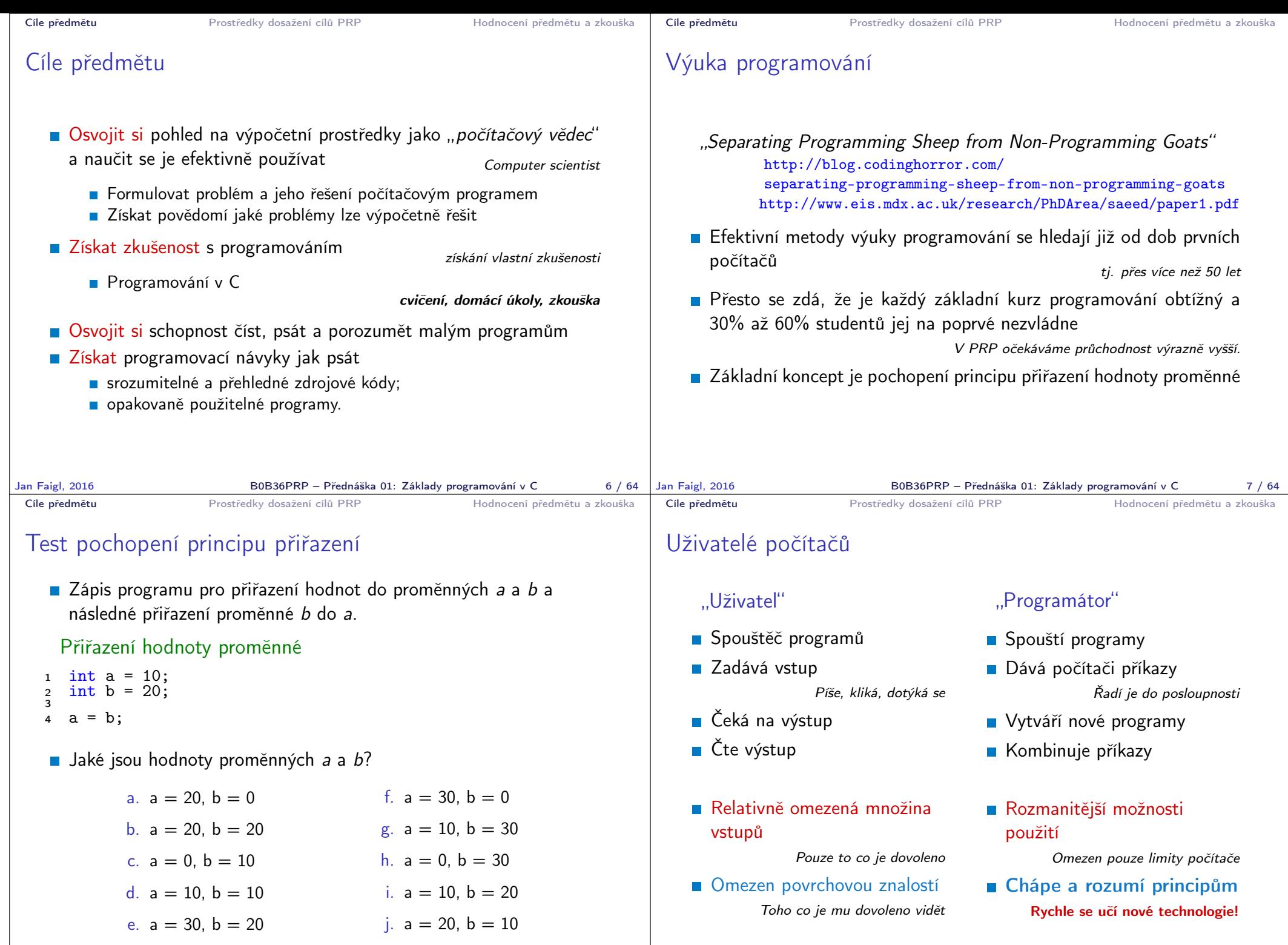

B0B36PRP – Přednáška 01: Základy programování v C 9 / 64

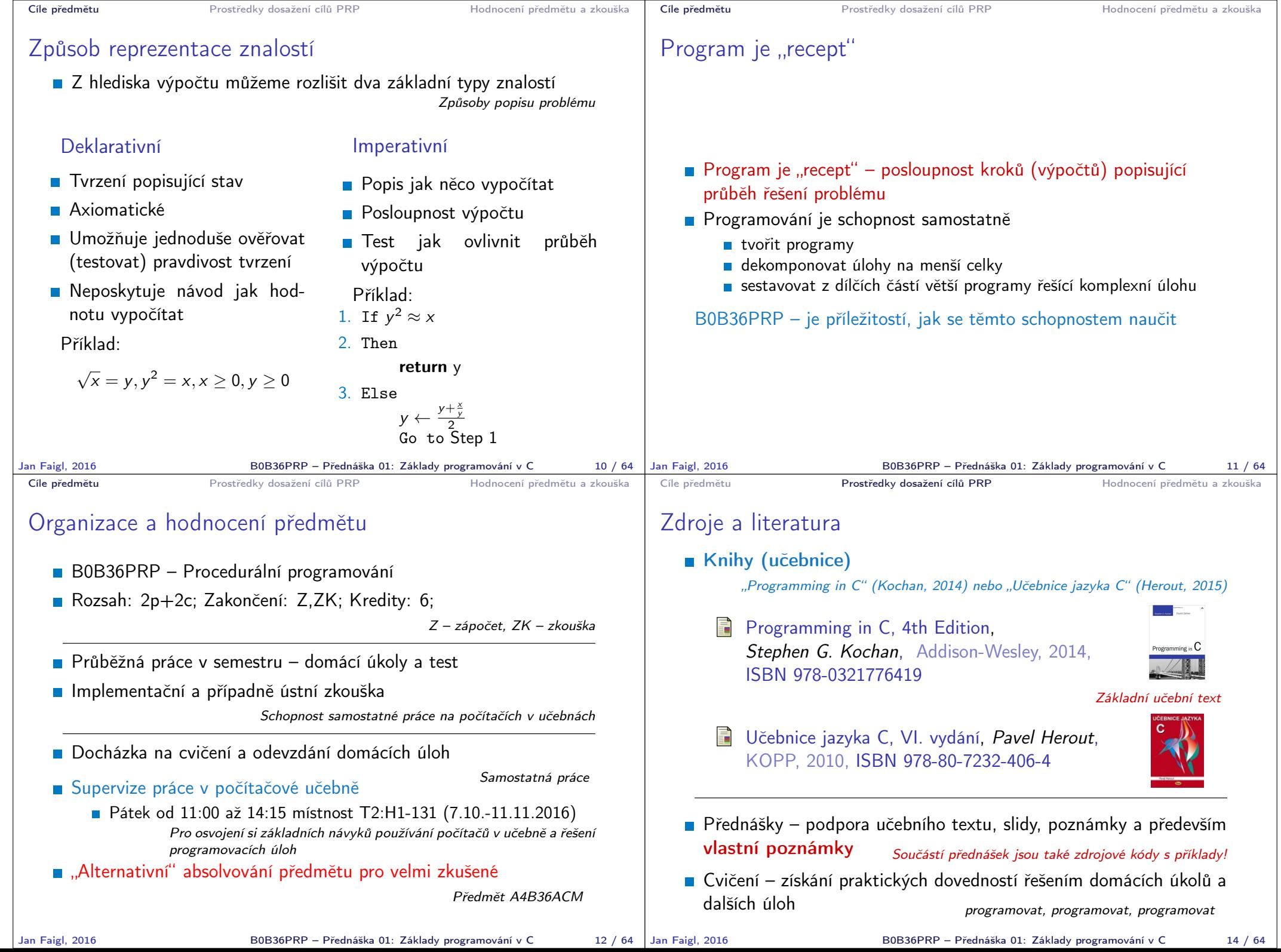

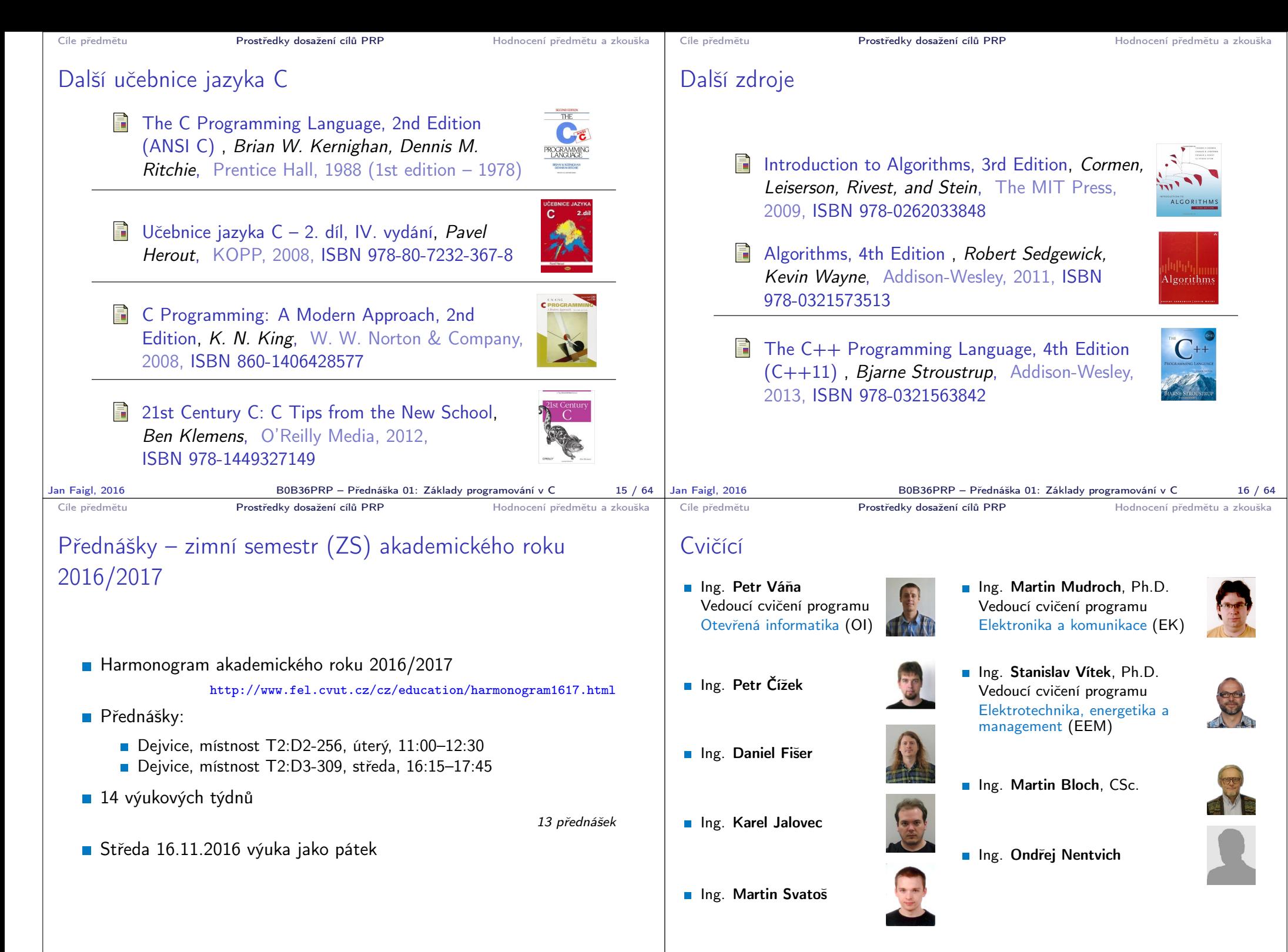

Jan Faigl, 2016 B0B36PRP – Přednáška 01: Základy programování v C 17 / 64

Jan Faigl, 2016 B0B36PRP – Přednáška 01: Základy programování v C 18 / 64

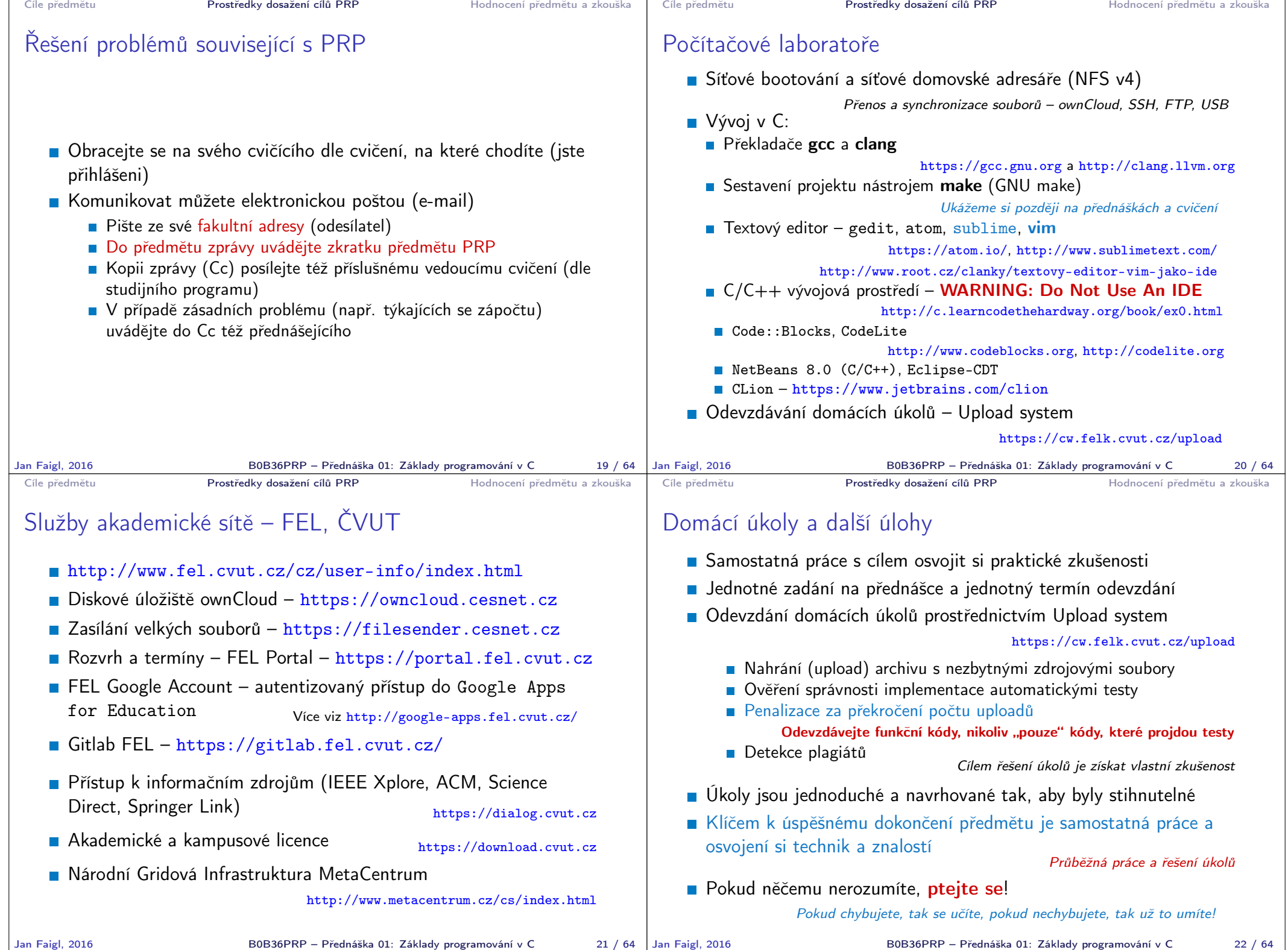

Přehled domácích úkolů

2. HW 02 - První cyklus

https://cw.fel.cvut.cz/wiki/courses/b0b36prp/hw/start

1. HW 01 - Načítání vstupu, výpočet a výstup

3. HW 03 - Kreslení v příkazové řádce

4. HW 04 - Prvočíselný rozklad 5. HW 05 - Maticové počty 6. HW 06 - Caesarova šifra 7. HW 07 - Lámání hesla

8. HW 08 - Kruhová fronta v poli 9. HW 09 - Načítání a ukládání grafu

**Domácí úkoly s povinným**, volitelným, případně bonusovým zadáním

0. HW 00 - První program Testovací úkol za 1 bod

10. HW 10 - Integrace načítání grafu a prioritní fronta v úloze hledání nejkratších cest  $HW 09 + 11$ . přednáška, soutěž na extra body

Podmínkou zápočtu je úspěšné odevzdání všech domácích úkolů Odevzdání volitelného zadání je doporučeno (není částečné odevzdání) Celkové body za povinné zadání 35b, volitelné zadání 20b, bonusové 10b+

## Hodnocení předmětu

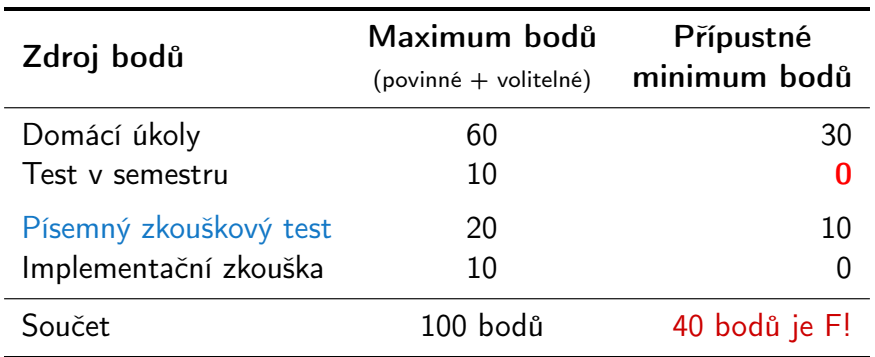

- Pro zápočet je minimální počet bodů ze semestru 30
- **Předmět lze úspěšné ukončit zápočtem a zkouškou**

■ 10 - Abstraktní datový typ (ADT) - zásobník, fronta, prioritní fronta

11 - Prioritní fronta, halda. Příklad použití při hledání nejkratší cesty v grafu

Získání zápočtu je podmíněno odevzdáním všech domácích úkolů Nejpozději 15.1.2017 v 23:59 CET!

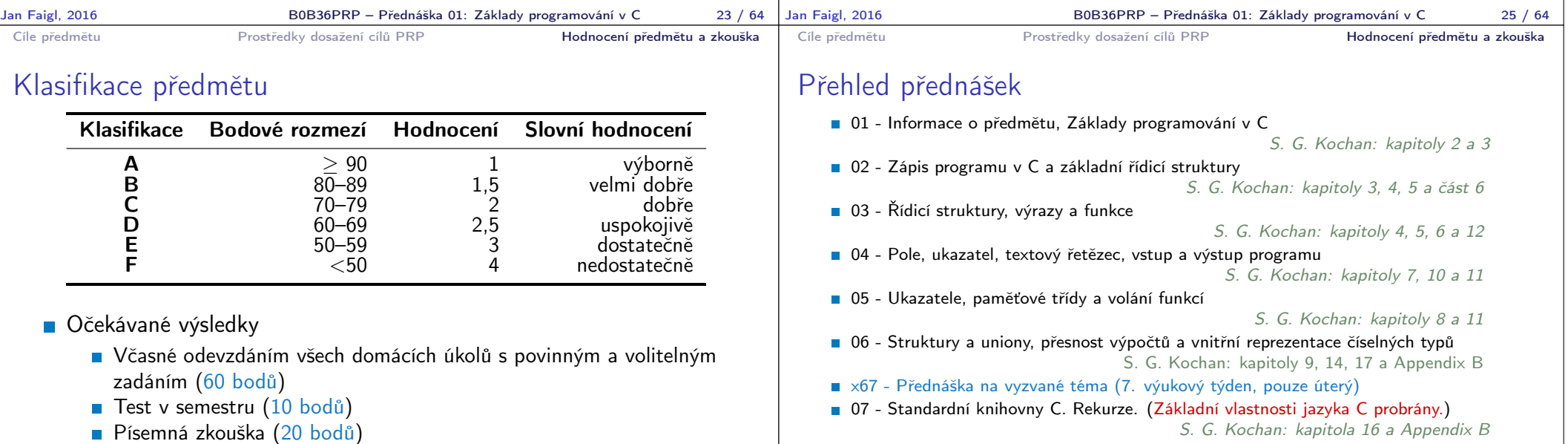

- **Implementační zkouška (10 bodů)**
- 95 bodů a více  $(A v$ ýborně) s menším zaváháním
- 76 bodů (C dobře) při 20% ztrátě

76 a více bodů představuje solidní základ pro budování programátorských dovedností.

Jan Faigl, 2016 B0B36PRP – Přednáška 01: Základy programování v C 26 / 64

■ 08 - Spojové struktury

12 - Systémy pro správu verzí  $\blacksquare$  13 - Rozdíly C a C++

■ 09 - Stromy

Jan Faigl, 2016 B0B36PRP – Přednáška 01: Základy programování v C 27 / 64

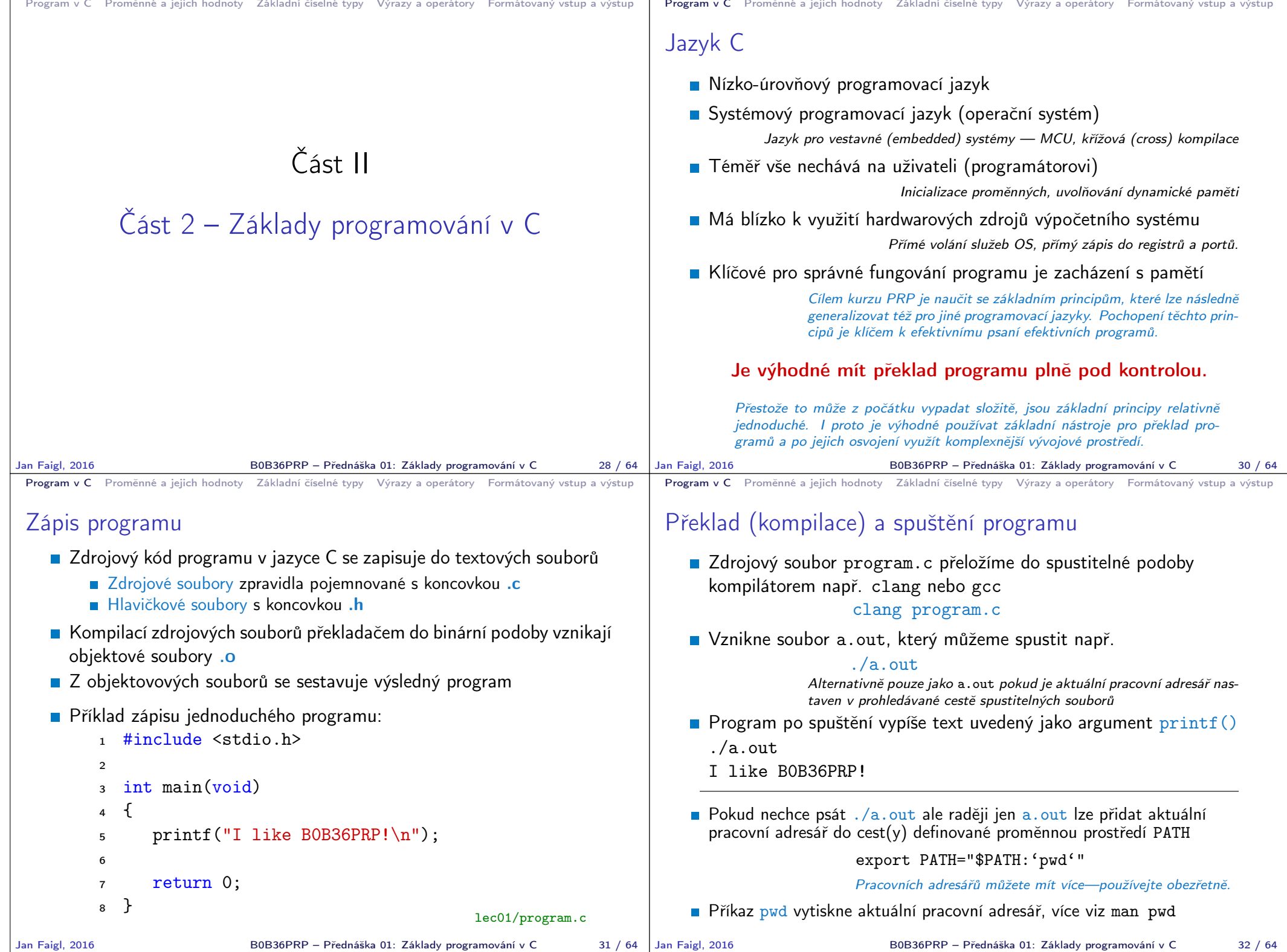

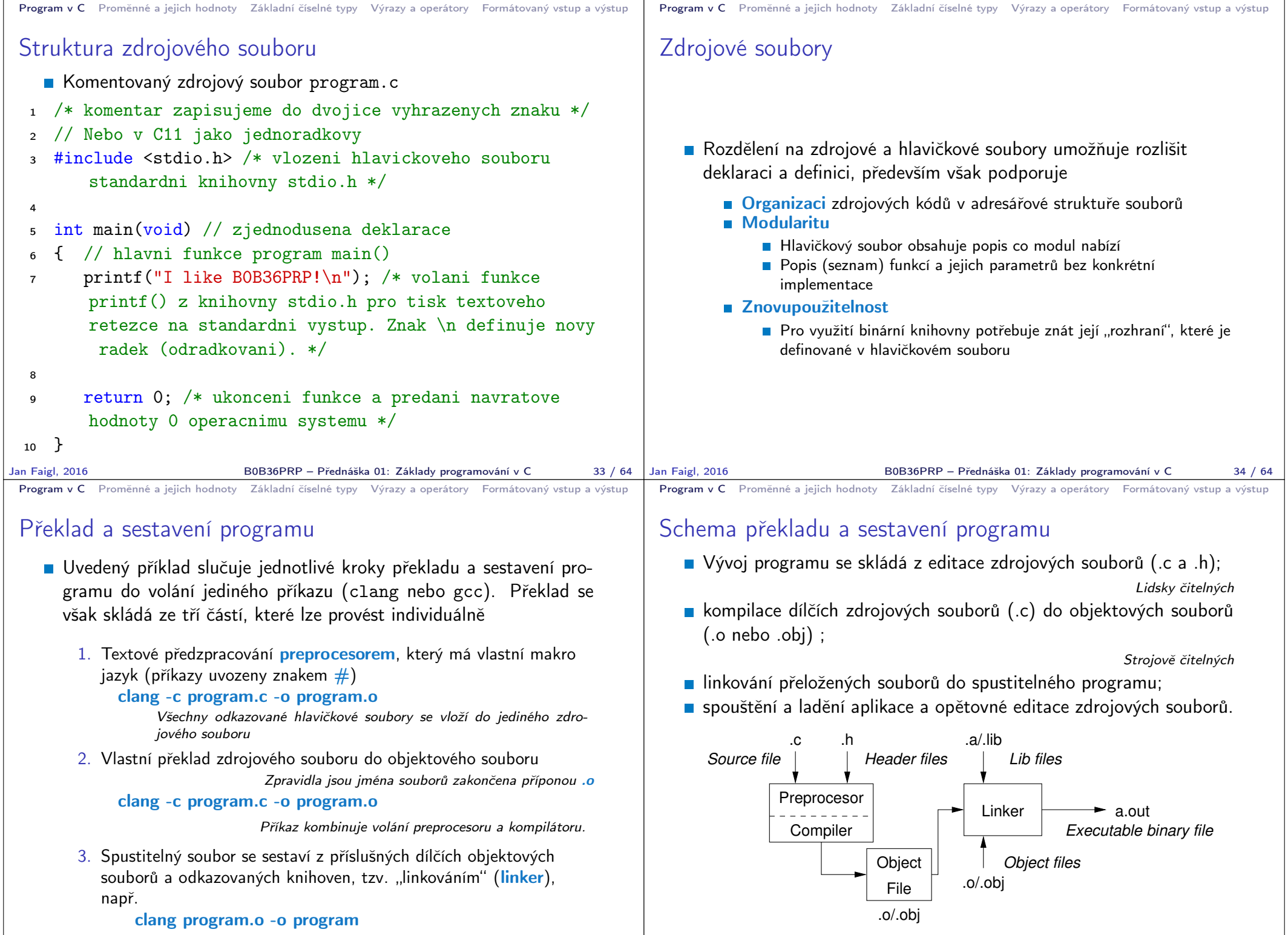

Jan Faigl, 2016 B0B36PRP – Přednáška 01: Základy programování v C 35 / 64

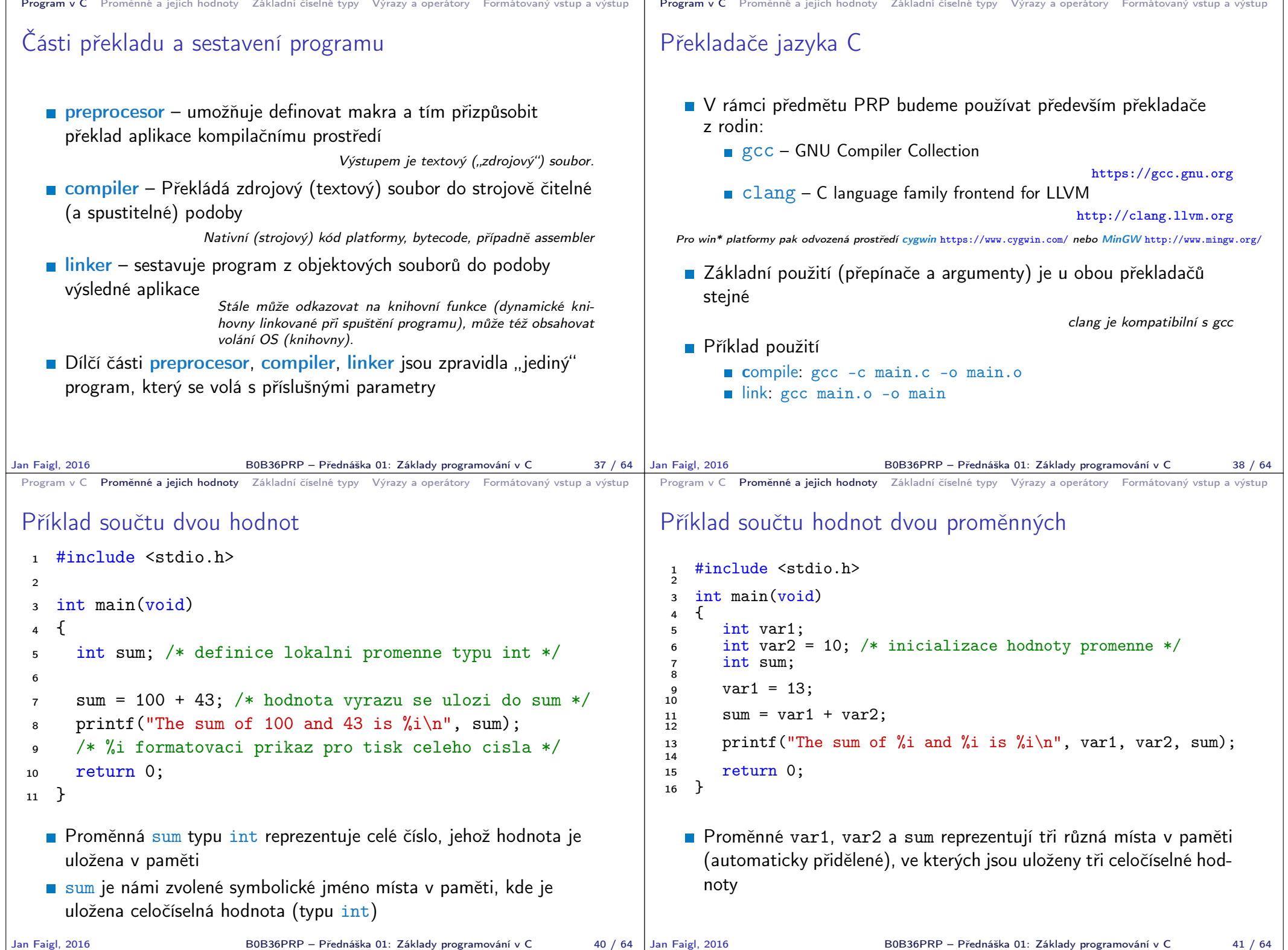

```
Program v C Proměnné a jejich hodnoty Základní číselné typy Výrazy a operátory Formátovaný vstup a výstup
 Základní číselné typy
    Celočíselné typy – int, long, short, char
                             char – celé číslo v rozsahu jednoho bajtu nebo také znak
         Velikost paměti alokované příslušnou (celo)číselnou proměnnou se
            může lišit dle architektury počítače nebo překladače
                    Typ int má zpravidla velikost 4 bajty a to i na 64-bitových systémech
         Aktuální velikost paměťové reprezentace lze zjistit operátorem
            sizeof(), kde argumentem je jméno typu nebo proměnné.
            int i;
            print(f("%lu\n", sizeof(int));
            printf("ui size: \lambdalu\n", sizeof(i));
                                                               lec01/types.c
    ■ Neceločíselné typy – float, double
                        Jsou dané implementací, většinou dle standardu IEEE-754-1985
         \blacksquare float – 32-bit IEEE 754
         double – 64-bit IFFF 754
                http://www.tutorialspoint.com/cprogramming/c_data_types.htm
Jan Faigl, 2016 B0B36PRP – Přednáška 01: Základy programování v C 43 / 64
                                                                                      Program v C Proměnné a jejich hodnoty Základní číselné typy Výrazy a operátory Formátovaný vstup a výstup
                                                                                      Znaménkové a neznaménkové celočíselné typy
                                                                                         Celočíselné typy kromě počtu bajtů rozlišujeme na
                                                                                               signed – znaménkový (základní)
                                                                                               ■ unsigned – neznaménkový
                                                                                                              Proměnná neznaménkového typu nemůže zobrazit záporné číslo
                                                                                               Příklad (1 byte):
                                                                                                             unsigned char: 0 až 255
                                                                                                             signed char: -128 až 127
                                                                                        1 unsigned char uc = 127;<br>
\frac{1}{2} char su = 127:
                                                                                            char su = 127;
                                                                                         3
                                                                                         4 printf("The value of uc = K and su = Ki\ln", uc, su);
                                                                                         5 \text{ uc} = \text{ uc} + 2;6 \text{ su} = \text{su} + 2;
                                                                                        7 printf("The value of uc=%i and su =%i\n", uc, su);
                                                                                                                                    lec01/signed_unsigned_char.c
                                                                                     Jan Faigl, 2016 BOB36PRP – Přednáška 01: Základy programování v C 44 / 64
 Program v C Proměnné a jejich hodnoty Základní číselné typy Výrazy a operátory Formátovaný vstup a výstup
 Znak – char
    ■ Znak je typ char
    ■ Znak reprezentuje celé číslo (byte)
                    Kódování znaků (grafických symbolů), např. ASCII – American Stan-
                    dard Code for Information Interchange.
    Hodnotu znaku lze zapsat jako tzv. znakovou konstantu, např.
       'a'.
   1 char c = 'a':
    2
   3 printf("The value is %i or as char '%c'\n", c, c);
                                                              lec01/char.c
       clang char.c && ./a.out
      The value is 97 or as char 'a'
    Pro řízení výstupních zařízení jsou definovány řídicí znaky
                                                         Tzv. escape sequences
         \blacktrianglerightt – tabulátor (tabular), \n – nový řádek (newline),
         \Box \a – pípnutí (beep), \b – backspace, \r – carriage return,
         \blacksquare \f – form feed, \v – vertical space
                                                                                      Program v C Proměnné a jejich hodnoty Základní číselné typy Výrazy a operátory Formátovaný vstup a výstup
                                                                                      Logický datový typ (Boolean) – Bool
                                                                                         Ve verzi C99 je zaveden logický datový typ _Bool
                                                                                            _Bool logic_variable;
                                                                                         Jako hodnota true je libovolná hodnota typu int různá od 0
                                                                                         Dále můžeme využít hlavičkového souboru stdbool.h, kde je
                                                                                            definován typ bool a hodnoty true a false
                                                                                            #define false 0
                                                                                            #define true 1
                                                                                            #define bool Bool
                                                                                         V původním (ANSI) C explicitní datový typ pro logickou hodnotu
                                                                                            není definován.
                                                                                               Můžeme však použít podobnou definici jako v stdbool.h
                                                                                                 #define FALSE 0
                                                                                                 #define TRUE 1
```
B0B36PRP – Přednáška 01: Základy programování v C 46 / 64

Jan Faigl, 2016 **BOB36PRP** – Přednáška 01: Základy programování v C 45 / 64 Jan Faigl, 2016

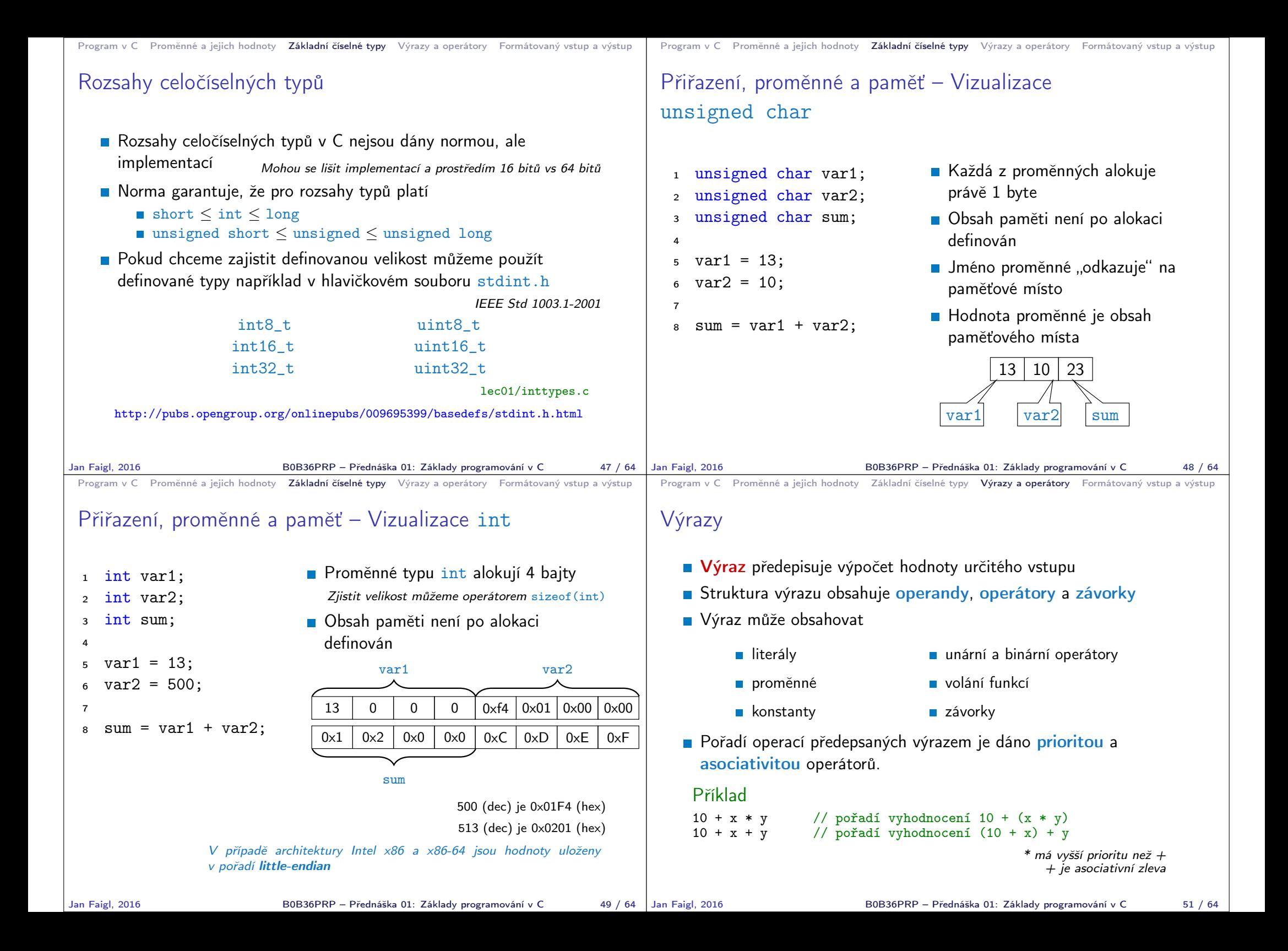

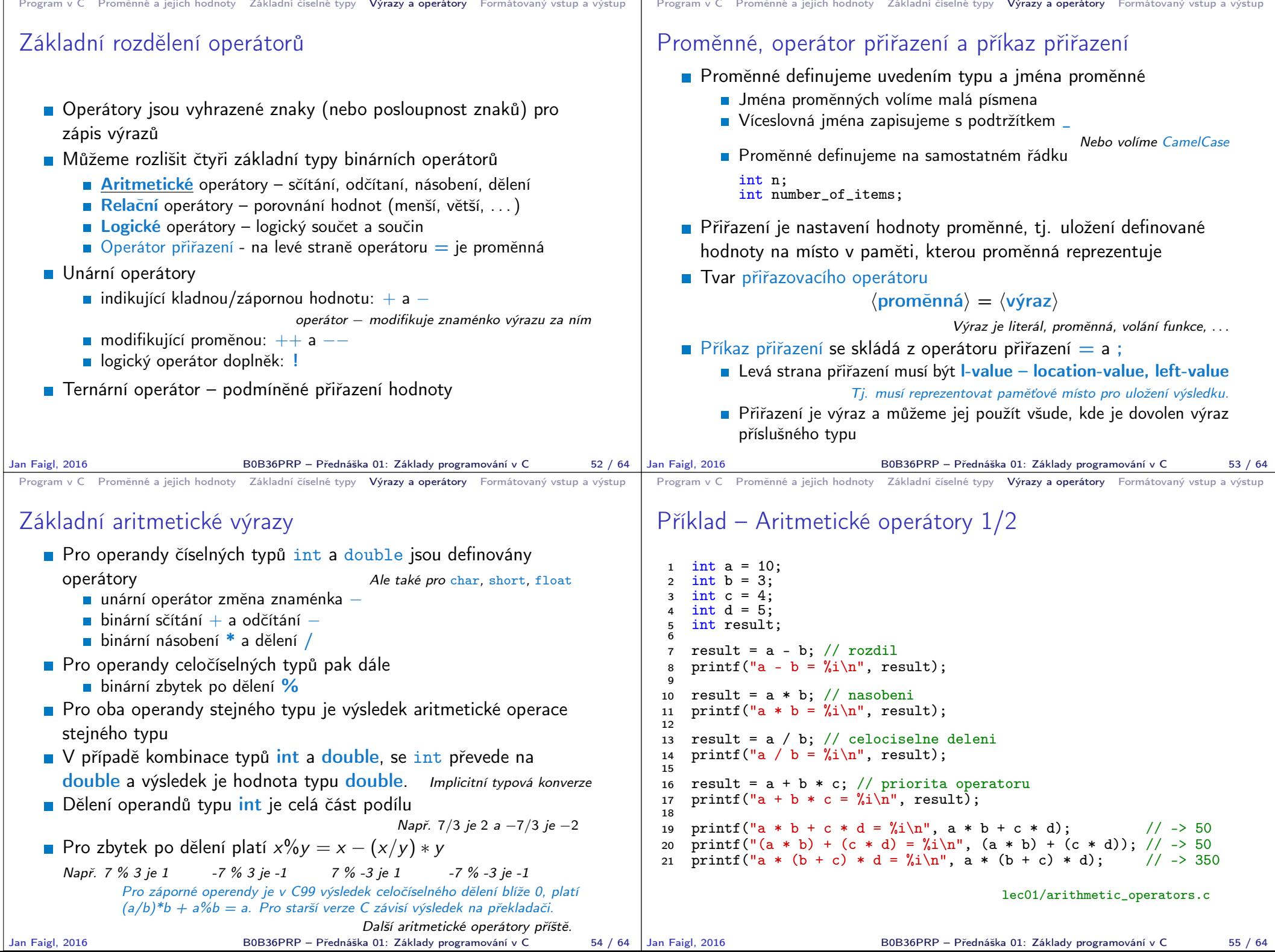

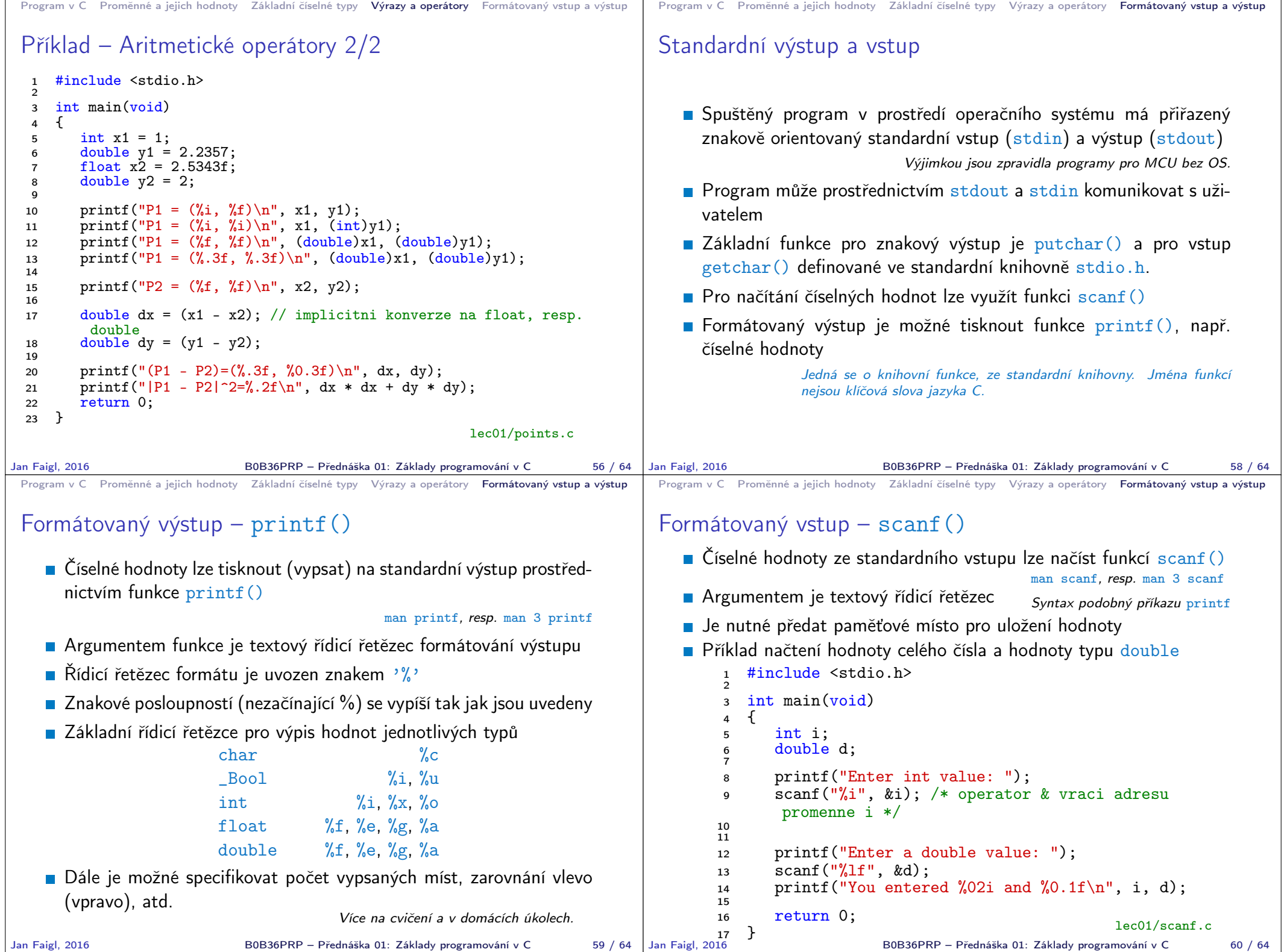

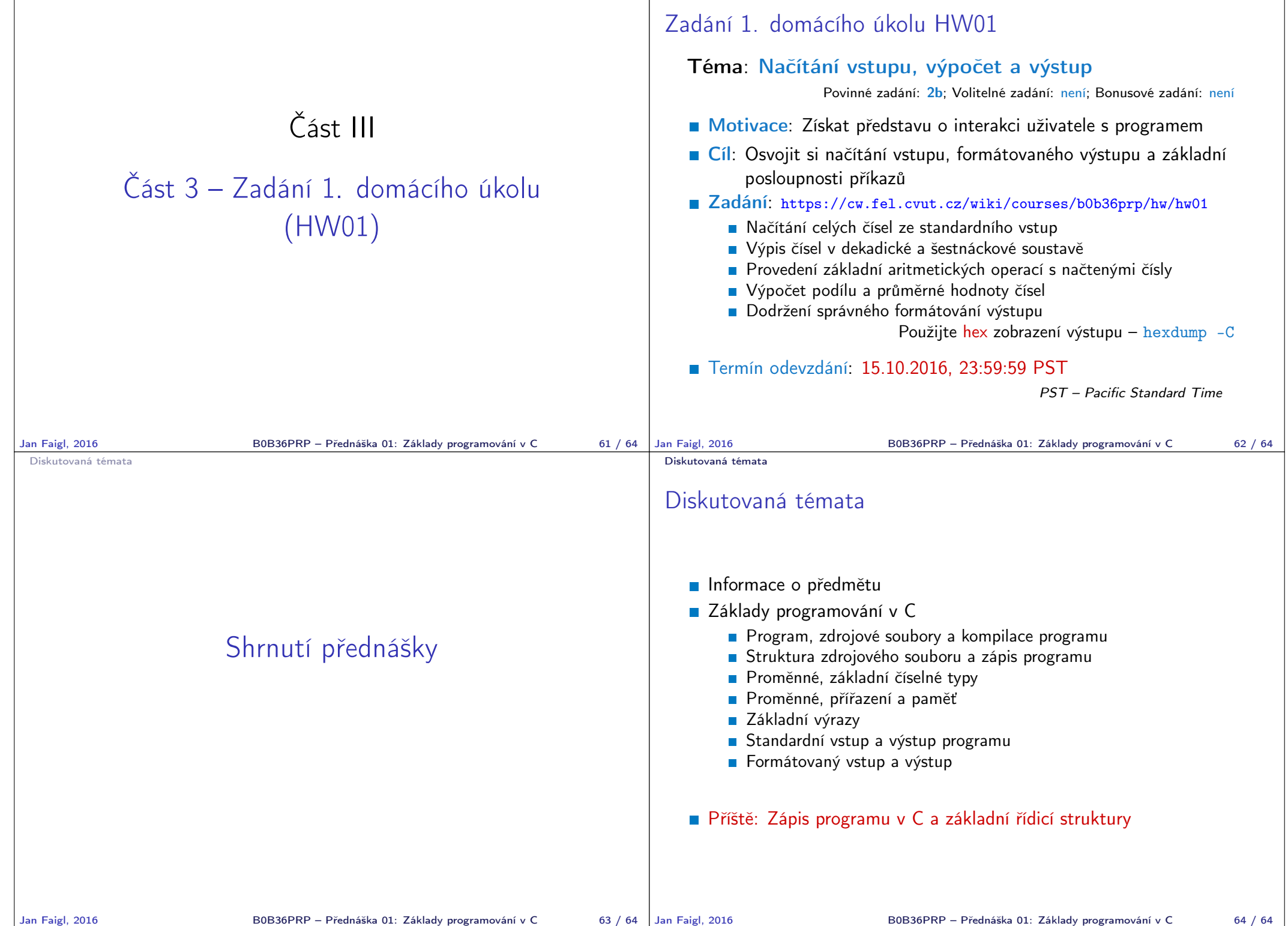